# A Virtual Girl Geek X Event Celebrating International Women's Day on March 8-9, 2023

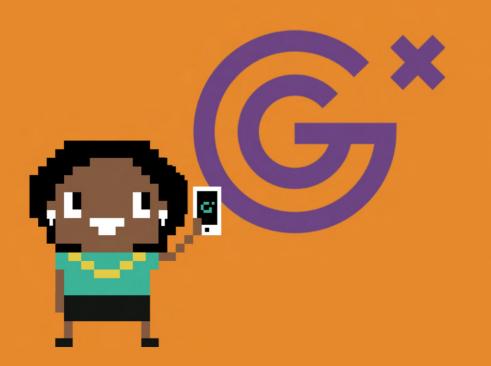

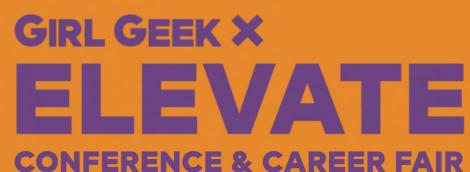

2023 Sponsorship Prospectus

Contact us TODAY: sponsors@girlgeek.io

## About The Girl Geek X Team

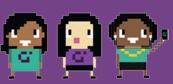

Leverage the Girl Geek X brand and our decade of events and experience growing the women in tech community. Build your tech employer brand with Girl Geek X team:

#### **Angie Chang, CEO & Co-Founder**

Angie started Bay Area Girl Geek Dinners in 2008 and rebranded to Girl Geek X in 2018. Her previous roles included leading employer partnerships at a women's engineering school, founding Women 2.0 to promote women's entrepreneurship in technology, and working in startups in everything from product management to web development.

#### Sukrutha Bhadouria, CTO & Co-Founder

By day, she works as a senior director of engineering at Salesforce. By night, Sukrutha is passionate about changing the world for girls with Girl Geek X. With a background in engineering leadership, Sukrutha is leading the technical direction of programs at Girl Geek X! In her spare time, she trains for races (swimming, running, biking).

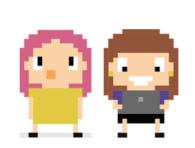

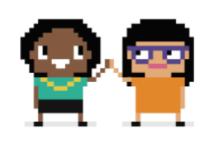

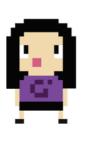

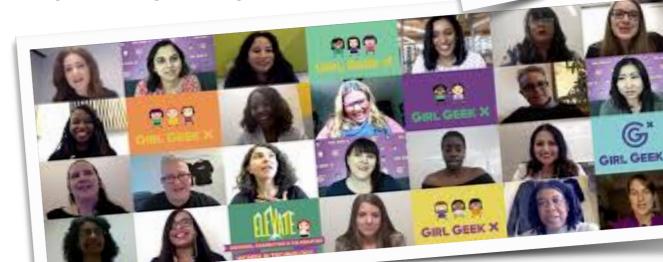

## Girl Geek X Sponsorship Opportunities

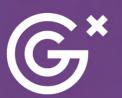

We have hosted **250+ events** over the past decade, building a dynamic **community of over 40,000 women in tech** who are excited about learning and connecting for their fast-moving careers.

Girl Geek X now offers more formats and opportunities for women to share leadership strategies, STEM expertise, and career advice in a fast-paced industry — and more opportunities for sponsorship!

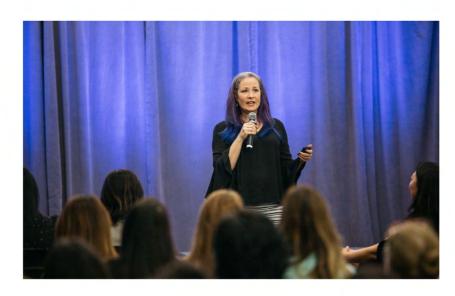

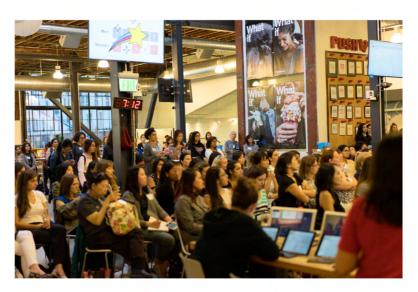

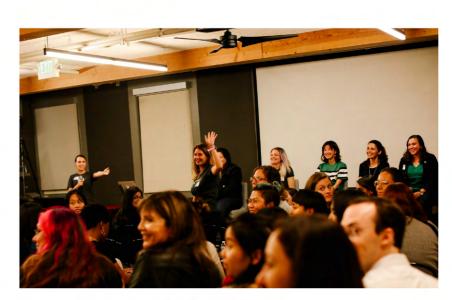

PayPal<sup>™</sup>

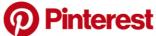

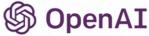

## Why Partner With Girl Geek X?

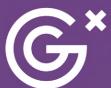

# Extend the lifetime of your Girl Geek X partnership to months of brand exposure with a sponsorship package!

#### Recognition:

Leverage our decade of events and experience growing the women in tech community to build your tech employer brand with Girl Geek X as a trusted partner.

#### **Retention:**

Sponsoring a Girl Geek X program, similar to participating in Grace Hopper Conference, is an encouraging activity for women in your company to engage as organizers, volunteers and speakers.

### Recruiting:

In addition to women coming to your office for the event to network, your recruiting efforts will be supported by Girl Geek X across multiple channels worldwide.

Contact us TODAY: <a href="mailto:sponsors@girlgeek.io">sponsors@girlgeek.io</a>

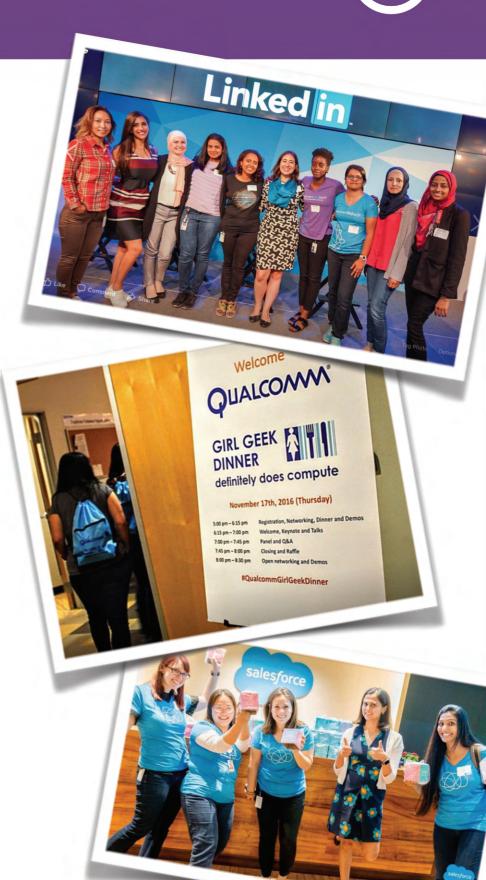

## Over a Decade of Community Growth

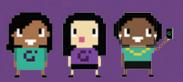

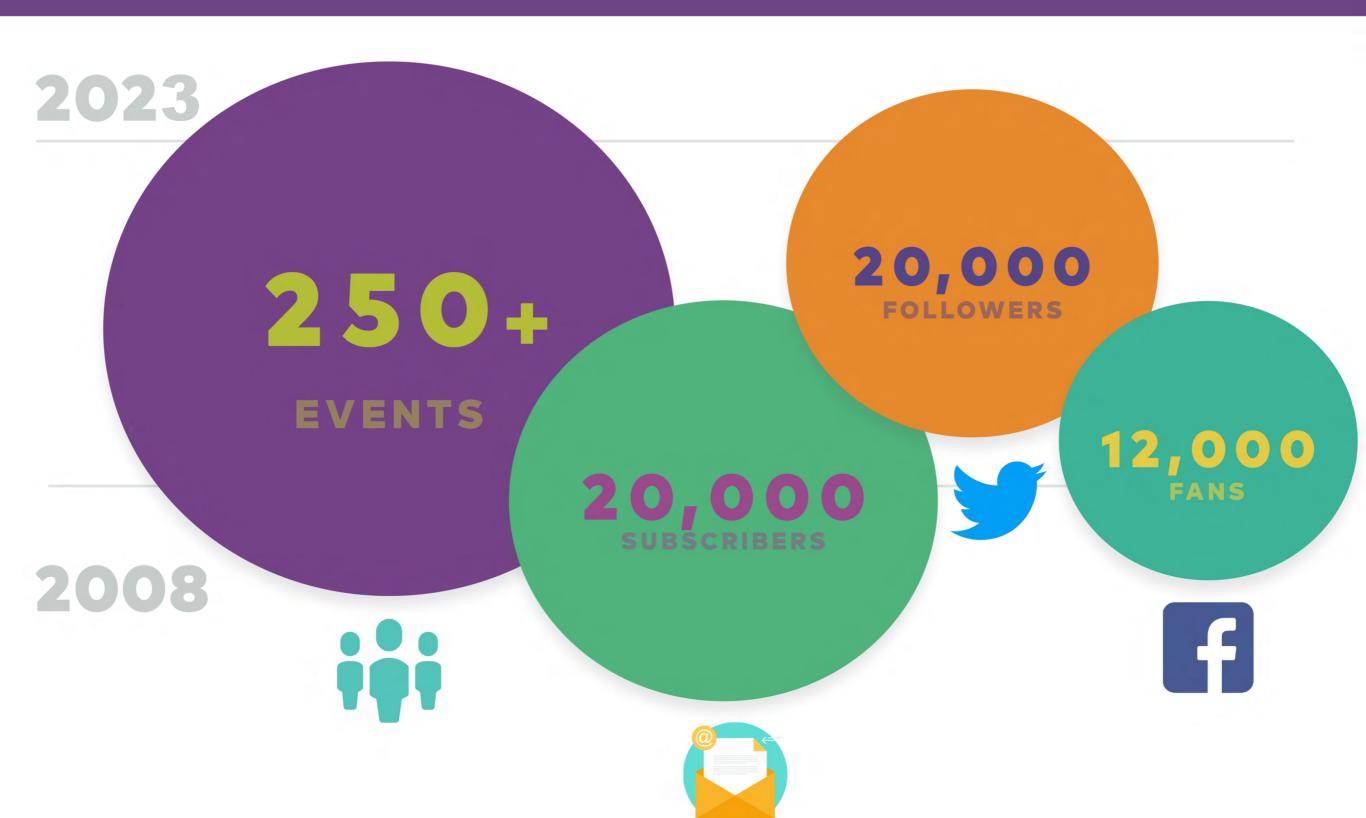

## Our Audience: Attendee Snapshot

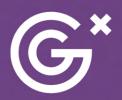

**45% of attendees have 10+ years of experience.** Connect globally with hundreds of hard-to-reach senior-level candidates, passive and active, by partnering with Girl Geek X: Elevate.

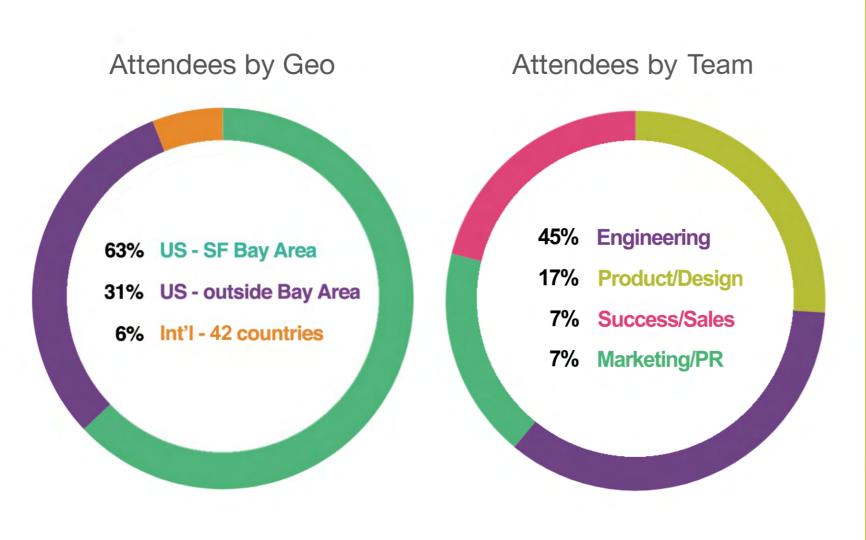

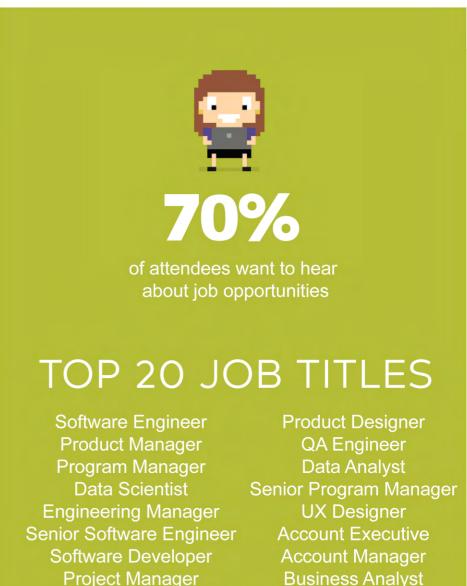

Data Engineer

**Director of Engineering** 

**Customer Success Manager** 

Senior Product Manager

## Recruiting Female Leaders in Tech

**Arquay Harris, Director of Engineering:** 

In 2016, I went to a Girl Geek Dinner hosted at Slack. I've been to many Girl Geek Dinners over the years and always enjoy the speaker lineup and networking.

I was so impressed by Slack, and the women in senior roles, that I decided to apply even though I wasn't seriously looking.

I credit Girl Geek Dinners with exposing me to such a great company. It's been years and I enjoy the work that I do and the amazing people I get to work with everyday.

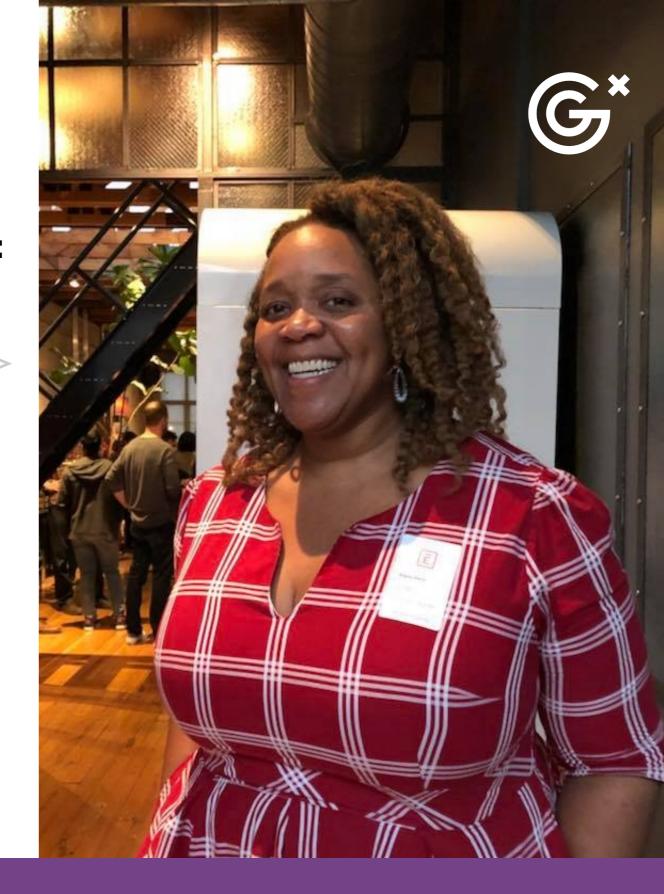

Arquay Was Recruited At Slack Girl Geek Dinner

## Testimonials From Sponsors

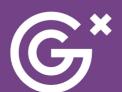

## Recruiting Female Engineers in Tech

**Autodesk Tech Evangelist Aliza Carpio:** 

Being part of Girl Geek X Elevate gave us an opportunity to meet and connect with the Girl Geek Community from across the globe. We are thrilled that from this conference, we made multiple software engineer hires, which is a huge win!

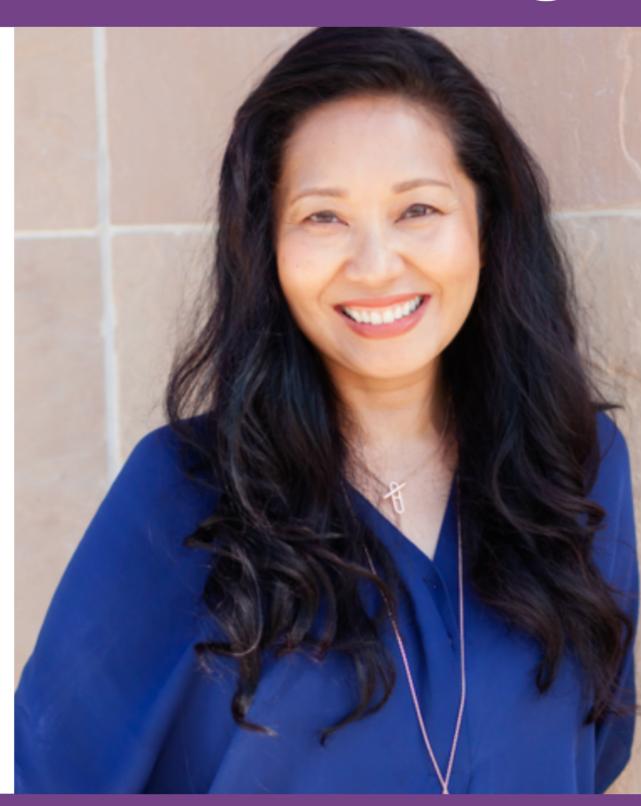

Contact us to learn more: sponsors@girlgeek.io

## Snapshot Of Sponsoring Companies

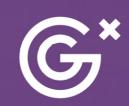

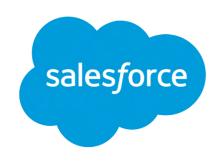

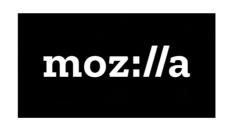

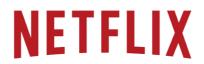

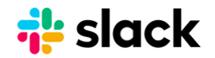

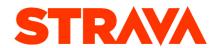

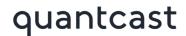

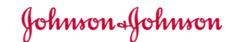

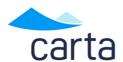

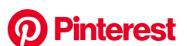

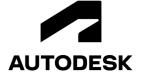

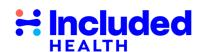

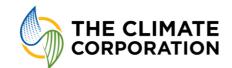

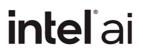

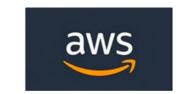

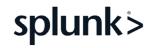

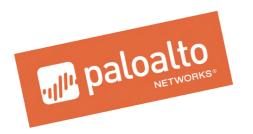

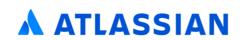

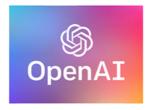

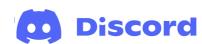

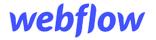

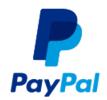

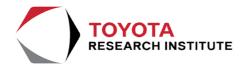

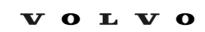

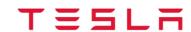

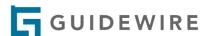

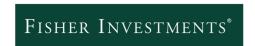

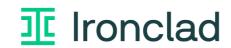

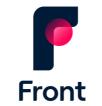

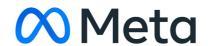

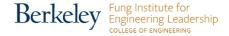

## Testimonials From Sponsors

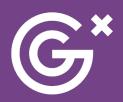

"Surprisingly, this was a really easy event to put together. Girl Geek has mastered how to throw a successful event and provides the steps needed to do so along the way."

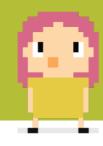

Recruiter, Blend

"We made a few engineering hires from the previous Pinterest Girl Geek Dinner we hosted (we are still hearing positive buzz!). We are excited to host another one."

Recruiter, Pinterest

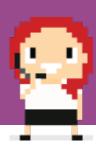

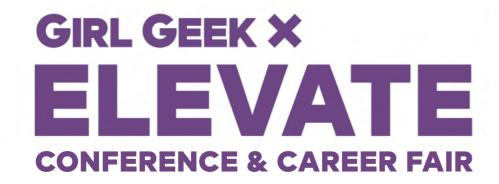

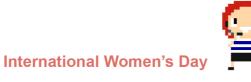

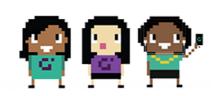

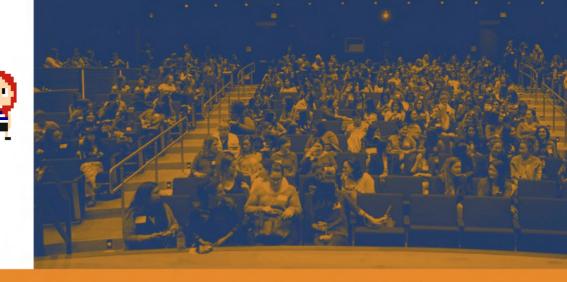

#### SUPERCHARGE RECRUITING

Reach senior candidates by sponsoring Girl Geek ELEVATE, a virtual conference for women in tech focused on leadership development.

#### SPONSORSHIP PACKAGES FOR **GIRL GEEK ELEVATE 2023**

#### **Sponsorship Benefits**

Speaking opportunity for your senior leader(s)

Virtual recruiting booth for entire conference

Speaker session in your virtual recruiting booth

Your job listings promoted

Access to opt-in conference attendee list

Access to list of virtual recruiting booth visitors

Branded table in main virtual networking session

Your logo in pre- and post- event emails, website, etc

Your happy hour(s) or micro-event(s) promoted

Blog post(s) w/ transcript & video of your session(s)

Trusted partner webpage for your company

#### **ANNUAL** \$150K

#### **2 KEYNOTES**

**BOOTH IN QUARTERLY 2023 CAREER FAIRS SPEAKERS PROMOTED IN AGENDA** UNLIMITED

XL

## DIAMOND \$60K

1 KEYNOTE

SPEAKER PROMOTED

**IN AGENDA** 

**50 JOBS** 

#### **PLATINUM** \$40K

2 SPEAKERS

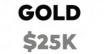

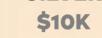

SILVER

XS

1 SPEAKER

SPEAKER PROMOTED 1 SPEAKER IN AGENDA **15 JOBS** 5 JOBS **25 JOBS** 

**6 BLOG POSTS** 

## **3 BLOG POSTS**

1

FOR MORE DETAIL, EMAIL sponsors@girlgeek.io